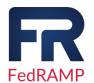

## **ArcGIS Online FedRAMP Authorized Services**

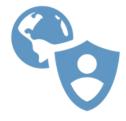

- ✓ = Authorized service is included in audit scope and has been authorized
- = Planned service on roadmap for future authorization
- X = Retired/Mature − service no longer FedRAMP authorized − Limited or no support

| Service                                           | Status      |
|---------------------------------------------------|-------------|
| Organization Home                                 | <b>✓</b>    |
| <u>Public Home</u>                                | <b>✓</b>    |
| ArcGIS Maps SDK for JavaScript (4.x)              | <b>✓</b>    |
| ArcGIS API 3.x for Javascript (3.x)               | ×           |
| <u>Customer Content (Items)</u>                   | <b>&gt;</b> |
| <u>Utility Service - Geocoding</u> ***            | <b>&gt;</b> |
| <u>Utility Service - BatchGeocode</u> *** - Beta  |             |
| <u>Utility Service - Geoenrichment</u>            | <b>✓</b>    |
| <u>Utility Service - Directions &amp; Routing</u> | <b>~</b>    |
| Hosted Feature Layers                             | ~           |
| Hosted Tile Layers                                | ~           |
| <u>Analysis Tools</u>                             | ~           |
| <u>Vector Tile Basemaps</u>                       | <b>~</b>    |
| Scene Viewer                                      | <b>~</b>    |
| Map Viewer                                        | <b>~</b>    |
| Classic Map Viewer – AVOID                        | ļ.          |
| ArcGIS QuickCapture (API) **                      | <b>&gt;</b> |
| ArcGIS Experience Builder                         | ~           |
| ArcGIS Web AppBuilder – AVOID                     | ļ.          |
| ArcGIS Web App Builder (Developer Edition)        | ×           |
| ArcGIS Dashboards                                 | ~           |
| ArcGIS Dashboards Classic                         | ×           |
| ArcGIS Solutions for ArcGIS Online *              | ~           |
| ArcGIS Hub (Basic & Premium)                      | <b>~</b>    |
| ArcGIS StoryMaps                                  | <b>~</b>    |
| Classic Story Maps                                | ×           |
| ArcGIS Field Maps (API, Web App) **               | <b>~</b>    |
| ArcGIS Survey123 (API, Web App) **                | ~           |
| ArcGIS Survey123 (Website, Web Designer)          | ~           |
| ArcGIS Instant Apps                               | ~           |
| ArcGIS Configurable Apps – AVOID                  | !           |
| Location Sharing Services                         |             |
| ArcGIS Collector (API)                            | X           |

## Notes Concerning the ArcGIS Online FedRAMP Authorized Services Listing:

- **Solutions** \* Services utilized by a solution template (a combination of services) must be FedRAMP authorized for the solution to be considered authorized.
- **Location Sharing** \*\* Authorization of these services limited to capabilities not utilizing Location Sharing Services. This restriction will be removed when Location Sharing Service is authorized.
- Geocoding \*\*\* In September 2024, Esri introduced a new mechanism to perform batch geocoding that is planned for FedRAMP authorization in 2025.
  - The original batch geocoding capability called <u>geocodeAddresses</u> is in the FedRAMP boundary.
  - The new batch geocoding capability called <u>batchGeocode</u> will be useful for customers processing over 100,000 addresses.
- Mobile Apps When (API) is listed next to a mobile device application, the ArcGIS Online endpoints consumed by the mobile application are authorized.
- Not Listed Services not listed were not within the scope of Agency review. As such, the
  Agency team has issued neither an approval nor disapproval decision regarding such services
  under FedRAMP. Customers can leverage such services by working with their Esri Account
  Manager directly and subsequently Esri's Software Security & Privacy team to seek independent
  agency approval.
- Questions Feel free to reach out to your account manager or Esri's Software Security & Privacy
   Team SoftwareSecurity@esri.com for questions about these materials.

## **Changes since last revision:**

- Add *batchGeocode* as planned for FedRAMP boundary.
- Added \*\* next to Survey123 to clarify it can be configured to use Location Sharing.
- Added AVOID with link to Deprecation statements for relevant products.
- Grouped deprecated and retired versions of services next to the current service.
- Added version # for Javascript API and added the associated retired Javascript API for awareness.